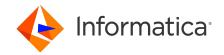

# Informatica® Corporation Cloud Data Integration February 2024 Connector Release Notes

© Copyright Informatica LLC 2024

### **Contents**

| Connectors Released for February 2024            | 2    |
|--------------------------------------------------|------|
| Adabas CDC Connector                             | 3    |
| Adabas Connector                                 | 3    |
| Amazon DynamoDB V2 Connector                     | 4    |
| Amazon Redshift V2 Connector                     | 4    |
| Business 360 Connector                           | 5    |
| Business 360 FEP Connector                       | . 10 |
| Cassandra V2 Connector                           | . 12 |
| Databricks Delta Connector                       | 13   |
| Datacom CDC Connector                            | . 14 |
| Datacom Connector                                | 15   |
| Db2 for i CDC Connector                          | . 15 |
| Db2 for i Connector                              | . 16 |
| Db2 for LUW CDC Connector                        | 16   |
| Db2 for z/OS CDC Connector                       | . 17 |
| Db2 for z/OS Connector                           | . 17 |
| DB2 Loader Connector                             | . 18 |
| Google BigQuery V2 Connector                     | . 18 |
| IBM MQ Connector                                 | 20   |
| IDMS CDC Connector                               | . 20 |
| IDMS Connector                                   | . 20 |
| IMS CDC Connector                                | 21   |
| IMS Connector                                    | . 21 |
| Hive Connector                                   | . 22 |
| Kafka Connector                                  | 22   |
| Microsoft Azure Data Lake Storage Gen2 Connector | . 22 |
| Microsoft Azure Synapse SQL Connector            | . 23 |
| Microsoft Fabric Data Warehouse Connector        | . 24 |
| Microsoft SQL Server Connector                   | . 24 |
| Microsoft SOL Server CDC Connector               | 2/   |

2024-02-07

| MySQL CDC Connector                | . 25 |
|------------------------------------|------|
| ODBC Connector                     | . 25 |
| Oracle Connector                   | 25   |
| Oracle CDC V2 Connector            | 26   |
| PostgreSQL CDC Connector           | 26   |
| Salesforce Connector               | 26   |
| SAP HANA Connector                 | . 27 |
| SAP HANA CDC Connector             | 27   |
| Sequential File Connector          | 27   |
| Snowflake Data Cloud Connector     | . 28 |
| Teradata Connector                 | . 30 |
| VSAM CDC Connector                 |      |
| VSAM Connector                     | 30   |
| nformatica Global Customer Support | 31   |

Read the *Data Integration Connector Release Notes* for information about fixed and known issues for Data Integration connectors. Consider the following guidelines for the release notes:

- If a connector has known issues, you will find it in the release notes even if the connector is not updated in the current release.
- If a connector does not have any notable known or fixed issues, you will not find it in the release notes.
- The (month, year) value in each issue description indicates the release in which the issue was fixed or reported.

For information about Data Integration issues, see the *Data Integration Release Notes*. For information about new features and enhancements, see *What's New*.

## **Connectors Released for February 2024**

The following connectors are released in the February 2024 release:

| Adobe Experience Platform<br>Connector | Google BigQuery V2 Connector             | Salesforce Connector        |
|----------------------------------------|------------------------------------------|-----------------------------|
| Ariba V2 Connector                     | Hadoop Files V2 Connector                | SAP ADSO Writer Connector   |
| Business 360 Connector                 | Hive Connector                           | SAP ODP Extractor Connector |
| Business 360 Events Connector          | IBM MQ Connector                         | SAP Table Connector         |
| Business 360 FEP Connector             | Microsoft Azure Synapse SQL<br>Connector | ServiceNow Connector        |

| Databricks Delta Connector | Microsoft Fabric Data Warehouse<br>Connector | Snowflake Data Cloud<br>Connector |
|----------------------------|----------------------------------------------|-----------------------------------|
| File Processor Connector   | Microsoft Fabric OneLake Connector           | -                                 |

### **Adabas CDC Connector**

#### Known issues

The following table describes known issues:

| Issue      | Description                                                                                                    |
|------------|----------------------------------------------------------------------------------------------------|
| PWXCLD-295 | If a mapping includes source tables or columns that have special characters in their names, the associated mapping task will fail because it cannot import the source metadata. Special characters include s #, \$, @, %, *, !, and ~.  Workaround: Ensure that none of the source tables and mapped columns have names with any special character. Rename the tables and columns if necessary.  (September 2018) |

### **Adabas Connector**

#### Fixed Issues

The following table describes fixed issues:

| Issue      | Description                                                                     |
|------------|---------------------------------------------------------------------------------|
| PWXCLD-609 | For Adabas sources, you cannot select a code page in the connection properties. |

#### Known issues

The following table describes known issues:

| Issue      | Description                                                                                                    |
|------------|----------------------------------------------------------------------------------------------------|
| PWXCLD-295 | If a mapping includes source tables or columns that have special characters in their names, the associated mapping task will fail because it cannot import the source metadata. Special characters include s #, \$, @, %, *, !, and ~  Workaround: Ensure that none of the source tables and mapped columns have names with any special character. Rename the tables and columns if necessary.  (September 2018) |

# **Amazon DynamoDB V2 Connector**

#### **Known issues**

The following table describes known issues:

| Issue      | Description                                                                                                    |
|------------|----------------------------------------------------------------------------------------------------|
| CBDM-29453 | If you configure a Lookup transformation to look up data where the column name contains a hyphen in the Amazon DynamoDB V2 source, the mapping fails. (April 2023) |

### **Amazon Redshift V2 Connector**

#### Fixed issues

The following table describes fixed issues:

| Issue      | Description                                                                                                    |
|------------|----------------------------------------------------------------------------------------------------|
| CCORE-1467 | When you configure the staging optimization property and run an Amazon Redshift V2 mapping to read from multiple source objects, the data is incorrectly written to the target.  (July 2023)     |
| CCON-57924 | When you run a mapping enabled with full SQL ELT optimization with multiple objects as the source type and you define an SQL query to read from the source files, the mapping fails. (July 2023) |

#### Known issues

The following table describes known issues:

| Issue      | Description                                                                                                    |
|------------|----------------------------------------------------------------------------------------------------|
| CCON-92278 | When you run a mapping in advanced mode to read from a Amazon Redshift source that has NULL values in the SUPER data type columns, and write to a flat file target, the NULL values are written as the string value "null". (November 2023) |
| CCON-91838 | When configure a SQL transformation with stored procedure with in, out, and in-out parameters for columns having SUPER data type, the mapping fails with the following warning:  EP_13248 DLL Error Msg: ERROR in SQL tx (November 2023)    |
| CCON-91581 | When you use COPY command to write data to an Amazon Redshift target that contains SUPER data type columns and try to insert a string value to a SUPER data type column, the mapping in advanced mode fails. (November 2023)                |
| CCORE-2089 | When you enable the staging optimization property for lookups configured to use persistent cache, the mapping fails at runtime for consecutive runs. (July 2023)                                                                            |

| Issue      | Description                                                                                                    |
|------------|----------------------------------------------------------------------------------------------------|
| CCORE-1845 | When you configure a lookup transformation and configure the staging optimization property for lookups, the logs are duplicated for source and lookup transformations in the session logs. (July 2023)                                                       |
| CCORE-1836 | When you read from an Amazon Redshift source table that has NULL data in char data type and then configure the staging optimization property, the mapping is successful but there is a mismatch in the data that is written to the target. (April 2023)      |
| CCORE-1835 | When you enable the staging optimization property with the unload command ESCAPE=OFF and run a mapping to read from an Amazon Redshift source that have data delimiters, the data written to the target is truncated until the delimiter value. (April 2023) |
| CCORE-1834 | When you enable the staging optimization property for the source and run a parameterized mapping, the mapping task runs without optimizing the performance. (April 2023)                                                                                     |

## **Business 360 Connector**

#### Fixed issues

The following table describes fixed issues:

| Issue      | Description                                                                                                    |
|------------|----------------------------------------------------------------------------------------------------|
| MDMN-54343 | In existing mappings for export jobs, if you edit the path for the source object to remove reference to <b>htype</b> and redo the mapping on the <b>Field Mapping</b> tab, the validation for the mapping fails with the following error:  Operation request cannot be empty  (April 2023) |
| MDMN-87983 | If you run the Secure Agent through a proxy server, the Business 360 Connection might fail. (December 2022)                                                                                                    |
| MDMN-71914 | Mappings that you create using the Business 360 connection might fail intermittently with the following error:  [FATAL] java.net.MalformedURLException: no protocol: null/cert-service (December 2022)                                                                                     |
| MDMN-58950 | In a target transformation, if you specify two different hierarchies as the target objects, the mapping successfully processes data for one of the target hierarchies and results in errors for the other target hierarchy.  (December 2022)                                               |
| MDMN-67449 | If you specify a crosswalk as the source or target object in a mapping, the Business 360 Connector fails to load the metadata fields of the crosswalk on the <b>Field Mapping</b> tab. (February 2022)                                                                                     |

| Issue      | Description                                                                                                    |
|------------|----------------------------------------------------------------------------------------------------|
| MDMN-58096 | When you run mappings using the Business 360 Connector, the mappings might fail intermittently with the following error:                                                                                                    |
|            | Error occurred while accessing mongo atlas api - {""detail"":""The specified custom db role kTBrP3PDowhgwD082h34ua-hierarchyhierarc-ing-egr-role-1629782459197 does not exist."", ""error"::404,""errorCode"":""ATLAS_CUSTOM_ROLE_NOT_FOUND"", ""parameters"":[""kTBrP3PDowhgwD082h34ua-hierarchyhierarchyhierarc-ing-egrrole-1629782459197""],""reason"":"Not Found""}"                                                                                                    |
|            | Workaround: Run the mapping again after some time. (May 2022)                                                                                                    |
| MDMN-58062 | In a target transformation, when you map a source field to a target field and if that source field is already mapped to multiple target fields, the scroll bar moves randomly and navigates automatically to a different position on the <b>Target Fields</b> section. (February 2022)                                                                                                    |
| MDMN-56094 | When you create a mapping, if the asset that you specify as the source or target object contains duplicate display names, you get the following error when you choose the asset type:  java.lang.RuntimeException: [SDK_APP_COM_20000] error [error [Failed to validate the data object because the entry [Organization to Organization] already exists in the collection [null]. Provide a unique name for the entry.]]  Workaround: Specify unique display names for the assets in your business application and create the mapping.  (September 2021) |
| MDMN-55534 | In a target transformation, if a field and an empty field group are within multiple nested field groups of a business entity, the mapping fails with the following error:  com.informatica.adapter.sdkadapter.projection.semantic.manual.SD_PlatformField cannot be cast to com.informatica.adapter.sdkadapter.projection.semantic.auto.SAD_ComplexField (October 2021)                                                                                                    |
| MDMN-55136 | When you map two targets to two different business entities, the mapping runs successfully but writes all the data to one of the business entities and fails to write data to the other business entity. (October 2021)                                                                                                    |
| MDMN-50436 | On the <b>Field Mapping</b> tab, you cannot scroll the <b>Incoming Fields</b> and <b>Target Fields</b> sections separately for target transformations because the scroll bar is common for both sections. (October 2021)                                                                                                    |
| MDMN-48388 | In a target transformation that uses a single source object, if you map an incorrect input field to a target parentld field, the mapping results in an incorrect data hierarchy in the target system.  (July 2021)                                                                                                    |
| MDMN-47882 | When you create a taskflow to run multiple mapping tasks in parallel, loss of data might occur. (July 2021)                                                                                                    |

| Issue      | Description                                                                                                    |
|------------|----------------------------------------------------------------------------------------------------|
| MDMN-47851 | In a target transformation, if you use a business entity that has a single-value field group nested between two multiple-value field groups, you get the following exception when you run the mapping: com.informatica.adapter.sdkadapter.projection.semantic.manual.SD_PlatformField cannot be cast to com.informatica.adapter.sdkadapter.projection.semantic.auto.SAD_ComplexField (October 2021)                                                                                 |
| MDMN-46041 | When you map source fields that contain integers to the target fields, the Business 360 connector does not process values that contain comma as thousands separator.  (July 2021)                                                                                                    |
| MDMN-43456 | When you run a mapping with source objects that contain a large number of records, the mapping fails with the following errors:  - [ERROR] java.lang.OutOfMemoryError: Java heap space  - SDKS_38201 There are not enough blocks to serve all reader groups, failing session.  Workaround: To increase the Java heap size, run the mapping after you configure the following JVM options in the Secure Agent properties:  - JVMOption1=-Xms32m  - JVMOption2=-Xmx1024m (March 2021) |
| MDMN-42121 | When you map the source fields that contain boolean values as inputs to the target fields, the Business 360 Connector processes values $0$ and $1$ as false instead of false and true. (March 2021)                                                                                                    |
| MDMN-41962 | When you map input fields to target fields in a target transformation, the mandatory fields within nested field groups are not indicated with asterisk icon.  (August 2021)                                                                                                    |
| MDMN-41758 | When you select a hierarchy relationship as the target object in a mapping, the mapping fails. (May 2022)                                                                                                    |
| MDMN-40445 | The log files include more detailed debug information that results in increased file size. (February 2021)                                                                                                    |
| MDMN-38928 | If the Secure Agent runs as a Windows service when the GlobalProtect virtual private network is enabled in your system, the mapping fails with the following error:  [FATAL] *MongoException while trying to establish connection Unable to look up TXT record for host mdmnext-qa-mrel1-blue.0o9pv.mongodb.net (April 2021)                                                                                                    |
| MDMN-37250 | You cannot modify the targets in the mapped output groups. (September 2021)                                                                                                    |

The following table describes known issues:

| Issue       | Description                                                                                                    |
|-------------|----------------------------------------------------------------------------------------------------|
| MDMN-105037 | After you import reference data sets with crosswalk mappings, import Cloud Data Integration mappings to import reference data sets. After you import them, the Business 360 Connector fails to retain the source and target field mapping of the crosswalk mappings. When you validate the source and target field mappings, the following error message appears:  One or more mapped fields are no longer present in target.  Workaround: Select the crosswalk as the source or target object in the crosswalk mappings and manually map the source and target fields.  (October 2023) |
| MDMN-112677 | When you run a mapping task that uses a Business 360 connection, the mapping task runs successfully but incorrectly displays the connection details from the log file as error messages. Workaround: Ignore the error messages. (July 2023)                                                                                                    |
| MDMN-97751  | In a target transformation, if you map the sourcePkey field that contains special characters to the target field, the target transformation fails. Workaround: Use only the following special characters in the sourcePkey field: $.\sim!/!={} :@\# \$^{\&*}()+,<>?$ (March 2023)                                                                                                    |
| MDMN-68378  | When you run a taskflow with a single source object to load more than 300,000 records into the Business 360 data store that contains more than 20 field groups, the taskflow fails.  Workaround: Use individual source object for each field group in the mapping and associate the mapping in the taskflow to ingress data.  (February 2020)                                                                                                    |
| MDMN-61616  | In a target transformation, if the source object contains duplicate records with the same sourcePKey values, the Business 360 Connector doesn't process the duplicate records in the original order of the input data as expected. Instead, the connector processes the data in a random order that might result in incorrect processing of duplicate records in the target system. (November 2021)                                                                                                    |
| MDMN-57313  | In a target transformation, if you specify a hierarchy as the target object to which you want to write data, the required fields are not indicated with an asterisk in the <b>Target Fields</b> section on the <b>Field Mapping</b> tab.  (September 2021)                                                                                                    |
| MDMN-57029  | When you specify an asset as the target or source object in a mapping, you retrieve the list of available assets by selecting the asset type and searching for the required asset using the search box. When you select a different asset type and delete the search text, the list of available assets doesn't appear.  (September 2021)                                                                                                    |

| Issue      | Description                                                                                                    |
|------------|----------------------------------------------------------------------------------------------------|
| MDMN-56747 | In a target transformation, if the sourcePKey field value in the source object exceeds the permissible limit of 300 characters, the Business 360 Connector doesn't reject the records as expected. Instead, the connector incorrectly truncates these sourcePKey field values to 256 characters when you run the mapping. This behavior might result in multiple records with the same truncated sourcePKey values, and the mapping incorrectly considers these records as duplicates and rejects them.  Workaround: Ensure that the sourcePKey field values don't exceed 300 characters. (September 2021) |
| MDMN-55611 | The log files do not include details of records that are rejected due to filter transformations. (August 2021)                                                                                                    |
| MDMN-55439 | When you run a mapping, if large number of records are rejected, the log file size might be large. If you try to download the log file in the <b>My Jobs</b> page of the <b>Data Integration</b> service, the download fails. Workaround: You can view the log file from the Secure Agent. (August 2021)                                                                                                    |
| MDMN-54198 | In Business 360 Console, if you change the display name of a business entity that is used in a mapping, the <b>Field Mapping</b> tab fails to retrieve the mapping data.  (August 2021)                                                                                                    |
| MDMN-43676 | If you do not include the following third-party website as an exception in the firewall of your organization, the mapping fails: <a href="https://checkip.amazonaws.com/">https://checkip.amazonaws.com/</a> (February 2021)                                                                                                    |
| MDMN-42263 | In the Business 360 Console, if you delete or update fields that are already mapped in the <b>Data Integration Mapping Designer</b> , the changes do not reflect in the mapping link of the source fields on the <b>Field Mapping</b> tab. (February 2021)                                                                                                    |
| MDMN-41967 | When you map input fields to target fields in a target transformation, if you map a field within a field group first and then map a root field from the same source, the mapping fails. Workaround: Delete all existing mappings and then map root fields first before mapping fields within field groups.  (January 2021)                                                                                                    |

# **Business 360 FEP Connector**

#### Fixed issues

| Issue      | Description                                                                                                    |
|------------|----------------------------------------------------------------------------------------------------|
| MDMN-87983 | If you run the Secure Agent through a proxy server, the Business 360 FEP Connection might fail. (December 2022)                                                                                                    |
| MDMN-63373 | When you run a mapping with multiple target objects that belong to the same business entity, the mapping runs successfully, but you get incorrect metrics on the job details page. The number of rows processed does not display separately for each target object as expected. (November 2022)                                                                                                    |
| MDMN-83586 | When you create a mapping with a Business 360 FEP connection to write data to the Business 360 data store and select a field group as the target object, the <b>Target Fields</b> tab might incorrectly display the root fields instead of the selected field group fields. This could be because of the change in display name of the corresponding business entity in Business 360 Console. Workaround: To view the target field group fields on the <b>Target Fields</b> tab, ensure that you update the changed display name of the corresponding business entity to its original name in Business 360 Console. (September 2022) |
| MDMN-81890 | When you create a taskflow with multiple mappings with the Business 360 FEP connection to ingress large number of records, the time taken for each mapping to process data increases when compared to the previous mapping in the taskflow.  (September 2022)                                                                                                    |
| MDMN-71914 | Mappings that you create using the Business 360 FEP connection might fail intermittently with the following error:  [FATAL] java.net.MalformedURLException: no protocol: null/cert-service (December 2022)                                                                                                    |
| MDMN-67648 | When you run a mapping with a source object that contains a large number of records and with a relationship as the target object, the Business 360 FEP Connector processes only few hundred records correctly. The format of the remaining records is incorrect in the target. (February 2022)                                                                                                    |
| MDMN-66921 | In a target transformation, if you specify business entity fields as the target object, you can map the <b>businessId</b> field on the <b>Field Mapping</b> tab. However, the Business 360 FEP connector does not process the value of the <b>businessId</b> field when you run the mapping. (February 2022)                                                                                                    |
| MDMN-66355 | In a target transformation, if you map an input field to a target field with the field name exceeding the permissible limit of 75 characters, the truncated name appears on the <b>Field Name</b> column in the <b>Target Fields</b> section of the <b>Field Mapping</b> tab. The mapping fails with the following error:  Not all input columns presented in target  (August 2022)                                                                                                    |

| Issue      | Description                                                                                                    |
|------------|----------------------------------------------------------------------------------------------------|
| MDMN-63869 | The Business 360 FEP Connector does not support source transformations. If you use a Business 360 FEP connection in a source transformation, the mapping does not process any records and the status of the mapping incorrectly displays as <b>Success</b> . (February 2022) |
| MDMN-63511 | When you run a mapping with a predefined relationship as the target object, if you do not map the business entity field on the <b>Field Mapping</b> tab, the Business 360 FEP connector does not update the business entity field in the target data. (May 2022)             |

The following table describes known issues:

| Issue                      | Description                                                                                                    |
|----------------------------|----------------------------------------------------------------------------------------------------|
| MDMN-128369<br>MDMN-120462 | When you map the source fields that contain boolean values, such as true and false, to the target fields, the Business 360 FEP connector incorrectly processes both values as false. The Business 360 FEP connector processes them incorrectly because it identifies only 1 and 0 as boolean values.  (October 2023)  |
| MDMN-112677                | When you run a mapping task that uses a Business 360 FEP connection, the mapping task runs successfully but incorrectly displays the connection details from the log file as error messages. Workaround: Ignore the error messages. (July 2023)                                                                       |
| MDMN-112219                | When you use a Business 360 FEP connection to ingress a large number of records, the processing time is significantly high. (July 2023)                                                                                                    |
| MDMN-110788                | If a single mapping contains a hierarchy and relationships within the hierarchy as target objects, the mapping runs successfully but doesn't write any data to the target objects.  (July 2023)                                                                                                    |
| MDMN-110787                | In a target transformation, if you specify relationships as multiple target objects, the mapping runs successfully for the first target object but fails for the rest.  (July 2023)                                                                                                    |
| MDMN-97751                 | In a target transformation, if you map the sourcePkey field that contains special characters to the target field, the target transformation fails. Workaround: Use only the following special characters in the sourcePkey field: $.\sim!/!=\{\} :@\#\$^{^*} $ (March 2023)                                           |
| MDMN-96083                 | When you map multiple targets to multiple target objects using a Business 360 FEP connector that uses a proxy-enabled Secure Agent, the mapping runs successfully even though the data doesn't get written to any of the target objects.  Workaround. Disable the proxy server for the Secure Agent.  (February 2022) |

2024-02-07

| Issue      | Description                                                                                                    |
|------------|----------------------------------------------------------------------------------------------------|
| MDMN-65803 | When you specify a relationship as the target object in a mapping, the connector catalog displays only the GUID values of the relationships instead of the display names. When you export these mappings, the GUID values change and prevent you from reusing the mapping. Workaround: After importing the mapping, manually specify the required relationship with the changed GUID value in the connector catalog and select <b>Retain field Mapping</b> check box. On the <b>Field Mapping</b> tab, choose <b>Previous Mapping</b> in the <b>Automap</b> list and run the mapping. (January 2022) |
| MDMN-65782 | In a target transformation, if you specify a hierarchy and one or more relationships within the hierarchy as multiple target objects in a single mapping, the mapping fails.  (January 2022)                                                                                                    |
| MDMN-65279 | A mapping does not reject the records that do not contain a value for the sourcePKey field. (January 2022)                                                                                                    |
| MDMN-60298 | When you map two targets to two different business entities, the mapping runs successfully but writes all the data to one of the business entities and fails to write data to the other business entity.  (January 2022)                                                                                                    |

## **Cassandra V2 Connector**

#### Known issues

The following table describes known issues:

| Issue    | Description                                                                                                    |
|----------|----------------------------------------------------------------------------------------------------|
| CCI-2628 | When you use an existing target object in a mapping and the source table contains two or more array[map[key, value]] field data types, the mapping fails with the following error:                |
|          | An error occurred during mapping translation: Failed to validate the data object because the entry [] already exists in the collection [null]. Provide a unique name for the entry.  (April 2023) |

## **Databricks Delta Connector**

### Fixed issues

The following table describes fixed issues:

| CR         | Description                                                                                                    |
|------------|----------------------------------------------------------------------------------------------------|
| CCON-92957 | When you use IIF() function with ISDATE() function in a Databricks Delta mapping enabled for SQL ELT optimization, the mappings fails with the following error:  java.lang.ClassCastException:  org.apache.spark.sql.execution.datasources.v2.DataSourceV2Relation cannot be cast to org.apache.spark.sql.execution.datasources.LogicalRelation  (February 2024)                                                                                                    |
| CCON-92943 | When you run a Databricks Delta mapping enabled for SQL ELT optimization, the IIF() function returns incorrect results in the following cases:  - IIF() function is used with LAST_DAY(), ISNULL(), or SUBSTR() functions.  - IIF() function is used with IS_NUMBER() and the input value is NULL, empty string, or white spaces.  - IIF() function is used with IS_SPACES() and the input value is an empty string.  (February 2024)                                                                                                    |
| CCON-94189 | When you read Timestamp values from a source and write to a Databricks Delta target, the Timestamp values are preserved only up to millisecond precision of three digits in the target. (February 2024)                                                                                                    |
| CCON-57945 | When you push down an IIF() function in a mapping that reads from and writes to Databricks Delta, and the Boolean values are returned as 0 and 1, the mapping fails. When the Boolean values are true and false, the mapping runs successfully. (December 2023)                                                                                                    |
| CCON-70460 | When you configure a Databricks Delta connection using the personal staging environment and run two mappings concurrently to write two different parquet files to a target folder, the mappings fail with the following error:  [Error In Running Sql Query: [Simba][SparkJDBCDriver] (500051) ERROR processing query/statement. Error Code: 0, SQL state: org.apache.hive.service.cli.HiveSQLException: Error running query:  [LEGACY ERROR TEMP 2332] org.apache.spark.sql.AnalysisException: [UNABLE TO INFER SCHEMA] Unable to infer schema for Parquet.  (November 2023) |
| CCON-58457 | When you configure a mapping to read from a Databricks Delta source, you cannot use nested statements to write hierarchical data types to a target. (October 2023)                                                                                                    |
| CCON-48423 | A mapping enabled with SQL ELT optimization that reads from an Azure Data Lake Storage Gen2 or Amazon S3 source and writes to a Databricks Delta target fails when the column names in the source contain spaces. (July 2023)                                                                                                    |
| CCI-2689   | When you run a mapping enabled for full SQL ELT optimization to read from multiple objects and the mapping also contains an unconnected lookup transformation to lookup multiple objects, the mapping fails with the following error:  OPT_63365[2022-11-11 17:05:23.377]No possible optimization found for this mapping.  (July 2023)                                                                                                    |

2024-02-07

#### Third-party fixed issues

The following table describes fixed issues:

| Issue      | Description                                                                                                    |
|------------|----------------------------------------------------------------------------------------------------|
| CCON-54564 | When you run a mapping where the source and target tables have unconnected ports in the default value column, the column values do not auto-increment and the mapping fails. (April 2023)  Ticket Number: 2301160030001315 |

#### Known issues

The following table describes known issues:

| Issue      | Description                                                                                                    |
|------------|----------------------------------------------------------------------------------------------------|
| CCON-94601 | When you run a Databricks Delta mapping enabled for SQL ELT optimization and use the IN() function with OR, AND, or NOT operator in an IIF() function, the IIF() function returns incorrect results. (December 2023)                           |
| CCON-92977 | When you use an unconnected lookup and run a Databricks Delta mapping enabled for SQL ELT optimization, the mapping fails if you use Nested IIF() function or if the IIF() function returns a Float value in the lookup query. (December 2023) |
| CBDM-29892 | A mapping that reads from or writes decimal data types in hierarchical data fails with the following error: java.lang.RuntimeException (July 2023)                                                                                             |

## **Datacom CDC Connector**

#### Fixed Issues

The following table describes fixed issues:

| Issue      | Description                                          |
|------------|------------------------------------------------------|
| PWXCLD-637 | The Datacom CDC Connector supports Teradata targets. |

The following table describes known issues:

| Issue      | Description                                                                                                    |
|------------|----------------------------------------------------------------------------------------------------|
| PWXCLD-295 | If a mapping includes source objects that have special characters in their names, the associated mapping task will fail because it cannot import the source metadata. Special characters include s #, \$, @, %, *, !, and ~.  Workaround: Ensure that none of the mapped source objects have names with any special character. Rename the objects if necessary.  (September 2018) |

### **Datacom Connector**

#### **Known issues**

The following table describes known issues:

| Issue      | Description                                                                                                    |
|------------|----------------------------------------------------------------------------------------------------|
| PWXCLD-295 | If a mapping includes source objects that have special characters in their names, the associated mapping task will fail because it cannot import the source metadata. Special characters include s #, \$, @, %, *, !, and ~.  Workaround: Ensure that none of the mapped source objects have names with any special character. Rename the objects if necessary.  (September 2018) |

### **Db2 for i CDC Connector**

#### Known issues

The following table describes known issues:

| Issue      | Description                                                                                                    |
|------------|----------------------------------------------------------------------------------------------------|
| PWXCLD-295 | If a mapping includes source tables or columns that have special characters in their names, the associated mapping task will fail because it cannot import the source metadata. Special characters include s #, \$, @, %, *, !, and ~.  Workaround: Ensure that none of the source tables and mapped columns have names with any special character. Rename the tables and columns if necessary.  (September 2018) |

### **Db2 for i Connector**

#### Fixed Issues

The following table describes fixed issues:

| Issue      | Description                                                                        |
|------------|------------------------------------------------------------------------------------|
| PWXCLD-609 | For Db2 for i sources, you cannot select a code page in the connection properties. |

#### Known issues

The following table describes known issues:

| Issue      | Description                                                                                                    |
|------------|----------------------------------------------------------------------------------------------------|
| PWXCLD-295 | If a mapping includes source tables or columns that have special characters in their names, the associated mapping task will fail because it cannot import the source metadata. Special characters include s #, \$, @, %, *, !, and ~.  Workaround: Ensure that none of the source tables and mapped columns have names with any special character. Rename the tables and columns if necessary.  (September 2018) |

## **Db2 for LUW CDC Connector**

#### Known issues

The following table describes known issues:

| Issue      | Description                                                                                                    |
|------------|----------------------------------------------------------------------------------------------------|
| PWXCLD-295 | If a mapping includes source tables or columns that have special characters in their names, the associated mapping task will fail because it cannot import the source metadata. Special characters include s #, \$, @, %, *, !, and ~.  Workaround: Ensure that none of the source tables and mapped columns have names with any special character. Rename the tables and columns if necessary.  (September 2018) |

### **Db2 for z/OS CDC Connector**

#### Fixed Issues

The following table describes fixed issues:

| Issue      | Description                                                                                                    |
|------------|----------------------------------------------------------------------------------------------------|
| PWXCLD-711 | For Db2 for z/OS sources, you cannot select Schema Name Override and Map Name Override as advanced source properties in mappings. |

#### **Known issues**

The following table describes known issues:

| Issue      | Description                                                                                                    |
|------------|----------------------------------------------------------------------------------------------------|
| PWXCLD-295 | If a mapping includes source tables or columns that have special characters in their names, the associated mapping task will fail because it cannot import the source metadata. Special characters include s #, \$, @, %, *, !, and ~.  Workaround: Ensure that none of the source tables and mapped columns have names with any special character. Rename the tables and columns if necessary.  (September 2018) |

### **Db2 for z/OS Connector**

#### Fixed Issues

The following table describes fixed issues:

| Issue      | Description                                                                           |
|------------|---------------------------------------------------------------------------------------|
| PWXCLD-609 | For Db2 for z/OS sources, you cannot select a code page in the connection properties. |

#### Known issues

The following table describes known issues:

| Issue      | Description                                                                                                    |
|------------|----------------------------------------------------------------------------------------------------|
| PWXCLD-295 | If a mapping includes source tables or columns that have special characters in their names, the associated mapping task will fail because it cannot import the source metadata. Special characters include s #, \$, @, %, *, !, and ~.  Workaround: Ensure that none of the source tables and mapped columns have names with any special character. Rename the tables and columns if necessary.  (September 2018) |

### **DB2 Loader Connector**

#### Fixed issues

The following table describes fixed issues:

| Issue      | Description                                                                                                    |
|------------|----------------------------------------------------------------------------------------------------|
| CCON-57349 | When you run a mapping to write data to multiple DB2 target tables, the mapping fails with the following error:  WRT_8061 Error creating pipe \\.\pipe\Output1.out [errno=231] [error=All pipe instances are busy. ]  (July 2023) |

# **Google BigQuery V2 Connector**

#### Fixed issues

The following table describes fixed issues:

| Issue      | Description                                                                                                    |
|------------|----------------------------------------------------------------------------------------------------|
| CCORE-1893 | When you run a mapping enabled with staging optimization to read data with the binary data type from multiple objects, the mapping does not honor staging optimization and the mapping fails. (July 2023)                                                                                                    |
| CCON-93132 | When you configure a mapping with Avro staging format and use the Decimal data type, the mapping fails with the following error:  [ERROR] The [LOAD] job failed with the following error: [Error while reading data, error message: The value for field 'COL_NUMERIC' cannot be converted to NUMERIC: Value is out of range after scaling to NUMERIC type; input length: 18; scale: 9; input data:  Odc67ba953936d39d87f2b05780000000000 File: bigstore/ automation_bq_bucket1/tgt.avro.zz]  (February 2024)                                                                    |
| CCON-63141 | When you set the JVM option system property for the DTM type to - DHONOrInfaDateFormat=true for the Secure Agent and configure a mapping enabled with SQL ELT optimization to read string data type from an Amazon S3 source and write to byte data type in Google BigQuery target in a flat file, the mapping fails with the following error:  [ERROR] The Secure Agent failed to run the full pushdown query due to the following error: [Query column 9 has type TIMESTAMP which cannot be inserted into column collo_byte, which has type BYTES at [14:4]]  (November 2023) |
| CCON-57264 | When you run a mapping with a cached or an uncached Lookup transformation, the mapping stops responding. (July 2023)                                                                                                    |

| Issue      | Description                                                                                                    |
|------------|----------------------------------------------------------------------------------------------------|
| CCON-56975 | When you configure a mapping enabled with SQL ELT optimization to read a string column that contains date and time information from an Amazon S3 source and write to a date/time column in Google BigQuery, the mapping fails with the following error:  [Invalid timestamp: '12/31/1972 00:00:00.000000']  (July 2023) |
| CCON-56166 | When you map a string data type from an Amazon S3 source to a time data type in Google BigQuery target in a flat file format and enable SQL ELT optimization, the mapping fails to run the full SQL ELT optimization query and shows the following error: [Invalid timestamp: '00:00:00.000001'] (July 2023)            |
| CCI-2636   | When a mapping enabled with staging optimization for the Source transformation runs across multiple pipelines, where cached lookup is disabled for one or more pipelines and enabled for the rest, the mapping fails.  (July 2023)                                                                                      |

The following table describes known issues:

| Issue      | Description                                                                                                    |
|------------|----------------------------------------------------------------------------------------------------|
| CCON-94513 | When you configure the BigQuery Storage API to stage files in the connection and run a mapping, the mapping fails in the following scenarios:  When the mapping reads data from multiple source objects.  When an connected uncached Lookup transformation is configured for view objects.  When the mapping is enabled with source SQL ELT optimization.  (February 2024)                                                  |
| CCON-79744 | When you configure an uncached Lookup transformation in a mapping to look up data from a Google BigQuery source, and the source column contains a NULL value in the first row, data corruption occurs in the target.  If the source contains a NULL value in any other rows of the column, the mapping considers the filter condition for the previous row. This results in data duplication in the target.  (October 2023) |

2024-02-07

## **IBM MQ Connector**

#### Fixed issues

The following table describes fixed issues:

| Issue      | Description                                                                                                    |
|------------|----------------------------------------------------------------------------------------------------|
| CCON-91211 | When you run an IBM MQ mapping to read or write message data that contains the Binary data type, the mapping incorrectly reads or writes the Binary data type. (February 2024)   |
| CCON-55898 | When you run an IBM MQ mapping to read data from an IBM message queue that contains Unicode characters, the mapping reads the Unicode characters as junk characters. (July 2023) |
| CCON-55540 | Although the IBM MQ mappings run without issues, the session log displays the following error message: MQJE001: Completion Code 2, Reason 2033 (July 2023)                       |

### **IDMS CDC Connector**

#### Known issues

The following table describes known issues:

| Issue      | Description                                                                                                    |
|------------|----------------------------------------------------------------------------------------------------|
| PWXCLD-295 | If a mapping includes source objects that have special characters in their names, the associated mapping task will fail because it cannot import the source metadata. Special characters include s #, \$, @, %, *, !, and ~.  Workaround: Ensure that none of the mapped source objects have names with any special character. Rename the objects if necessary.  (September 2018) |

### **IDMS Connector**

#### Known issues

The following table describes known issues:

| Issue      | Description                                                                                                    |
|------------|----------------------------------------------------------------------------------------------------|
| PWXCLD-295 | If a mapping includes source objects that have special characters in their names, the associated mapping task will fail because it cannot import the source metadata. Special characters include s #, \$, @, %, *, !, and ~.  Workaround: Ensure that none of the mapped source objects have names with any special character. Rename the objects if necessary.  (September 2018) |

### **IMS CDC Connector**

#### **Known issues**

The following table describes known issues:

| Issue      | Description                                                                                                    |
|------------|----------------------------------------------------------------------------------------------------|
| PWXCLD-295 | If a mapping includes source objects that have special characters in their names, the associated mapping task will fail because it cannot import the source metadata. Special characters include s #, \$, @, %, *, !, and ~.  Workaround: Ensure that none of the mapped source objects have names with any special character. Rename the objects if necessary.  (September 2018) |

### **IMS Connector**

#### **Fixed Issues**

The following table describes fixed issues:

| Issue       | Description                                                                                                    |
|-------------|----------------------------------------------------------------------------------------------------|
| PWXCLD-609  | For IMS sources, you cannot select a code page in the connection properties.                                                           |
| CLDDI-12267 | If a mapping includes multi-group source with more than two tables that have duplicate column names, the mapping fails.                |
| CLDDI-12265 | If a mapping includes multi-group source that has more than one transformation for the same connection or data map, the mapping fails. |
| CLDDI-12165 | Mappings are not populating all of the target columns and duplicate column names end with a number.                                    |

#### Known issues

The following table describes known issues:

| Issue      | Description                                                                                                    |
|------------|----------------------------------------------------------------------------------------------------|
| PWXCLD-295 | If a mapping includes source objects that have special characters in their names, the associated mapping task will fail because it cannot import the source metadata. Special characters include s #, \$, @, %, *, !, and ~.  Workaround: Ensure that none of the mapped source objects have names with any special character. Rename the objects if necessary.  (September 2018) |

### **Hive Connector**

#### **Known issues**

The following table describes known issues:

| Issue       | Description                                                                                                    |
|-------------|----------------------------------------------------------------------------------------------------|
| CLDDI-13771 | When you read from multiple Hive objects that contain special characters in the column names, the mapping fails. (July 2022)                    |
| CBDM-29892  | A mapping that reads or writes hierarchical data with decimal data types fails with the following error: java.lang.RuntimeException (July 2022) |

### **Kafka Connector**

#### Fixed issues

The following table describes fixed issues:

| Issue      | Description                                                                                                    |
|------------|----------------------------------------------------------------------------------------------------|
| CBDM-24835 | When you run a Kafka mapping in advanced mode with the Kafka <code>group.id</code> parameter specified in the <b>Consumer Configuration Properties</b> and continuously produce records to the source topic, the mapping fails.  (November 2023) |

# **Microsoft Azure Data Lake Storage Gen2 Connector**

#### Fixed issues

The following table describes fixed issues:

| Issue      | Description                                                                                                    |
|------------|----------------------------------------------------------------------------------------------------|
| CCON-58697 | When you configure a Microsoft Azure Data Lake Storage Gen2 target to write data to a flat file with Gzip compression and specify the interim directory for staging data, the mapping does not consider the specified interim directory and uses the default staging directory to stage the files. (July 2023) |

The following table describes known issues:

| Issue      | Description                                                                                                    |
|------------|----------------------------------------------------------------------------------------------------|
| CCON-65653 | When you run a mapping configured with a fixed partition of 8 to read from a parquet file of size 20 GB or more and write to a Microsoft Azure Data Lake Storage Gen2 target, the mapping fails with the following error: |
|            | [ERROR] java.lang.OutOfMemoryError: Java heap space (October 2023)                                                                                                    |

# **Microsoft Azure Synapse SQL Connector**

#### Fixed issues

The following table describes fixed issues:

| Issue      | Description                                                                                                    |
|------------|----------------------------------------------------------------------------------------------------|
| CCON-66161 | When you use Microsoft Azure Blob Storage to stage files and select Parquet as the staging file format in a Microsoft Azure Synapse SQL mapping, the mapping fails with the following error:  [ERROR] Exception: org/eclipse/jetty/util/ajax/JSON\$Convertor has been compiled by a more recent version of the Java Runtime (class file version 55.0), this version of the Java Runtime only recognizes class file versions up to 52.0  (October 2023) |
| CCON-62846 | When you read from multiple sources with the same name and you configure advanced properties for each of the sources, the mapping uses the advanced properties configured for one of the sources and applies it to the other sources with the same name. (October 2023)                                                                                                    |
| CCON-56261 | When you enable the property to improve the staging performance in a mapping that reads multiple objects from a Microsoft Azure Synapse SQL source, the mapping fails with the following error:  [FATAL] Error: HdfsBridge::recordReaderFillBuffer - Unexpected error encountered filling record reader buffer: HadoopExecutionException: The column [6] is not nullable and also USE_DEFAULT_VALUE is false (July 2023)                               |

### **Microsoft Fabric Data Warehouse Connector**

#### **Known issues**

The following table describes known issues:

| Issue      | Description                                                                                                    |
|------------|----------------------------------------------------------------------------------------------------|
| CCON-94634 | When you write data to Microsoft Fabric Data Warehouse, you cannot perform a delete operation on a Microsoft Fabric Data Warehouse target even though the delete operation appears in the list of target operations.  (February 2024) |

### **Microsoft SQL Server Connector**

#### Fixed issues

The following table describes fixed issues:

| Issue      | Description                                                                                                    |
|------------|----------------------------------------------------------------------------------------------------|
| CCON-63903 | When you use Kerberos authentication to connect to an SSL-enabled Microsoft SQL Server database, the connection fails.  Workaround: Enter a semicolon in the <b>Domain</b> field in the Microsoft SQL Server connection. |
|            | (October 2023)                                                                                                    |

## **Microsoft SQL Server CDC Connector**

#### Known issues

The following table describes known issues:

| Issue      | Description                                                                                                    |
|------------|----------------------------------------------------------------------------------------------------|
| PWXCLD-295 | If a mapping includes source tables or columns that have special characters in their names, the associated mapping task will fail because it cannot import the source metadata. Special characters include s #, \$, @, %, *, !, and ~.  Workaround: Ensure that none of the source tables and mapped columns have names with any special character. Rename the tables and columns if necessary.  (September 2018) |

# **MySQL CDC Connector**

#### **Known issues**

The following table describes known issues:

| Issue      | Description                                                                                                    |
|------------|----------------------------------------------------------------------------------------------------|
| PWXCLD-295 | If a mapping includes source tables or columns that have special characters in their names, the associated mapping task will fail because it cannot import the source metadata. Special characters include s #, \$, @, %, *, !, and ~.  Workaround: Ensure that none of the source tables and mapped columns have names with any special character. Rename the tables and columns if necessary.  (September 2018) |

### **ODBC Connector**

### Third-party fixed issues

The following table describes fixed issues:

| Issue      | Description                                                                                                    |
|------------|----------------------------------------------------------------------------------------------------|
| CCON-71209 | When you use an ODBC connection with the subtype as DB2 and Kerberos authentication to connect to an SSL-enabled DB2 database on Windows, the ODBC data source does not validate the truststore certificate. (October 2023)  Ticket number: 01364748 |

### **Oracle Connector**

#### Fixed issues

The following table describes fixed issues:

| Issue      | Description                                                                                                    |
|------------|----------------------------------------------------------------------------------------------------|
| CCON-63903 | When you use Kerberos authentication to connect to an SSL-enabled Oracle database, the connection fails.  Workaround: Append a semicolon to the value that you enter in the <b>Key Store</b> field in the Oracle connection.  (October 2023) |

### **Oracle CDC V2 Connector**

#### **Known issues**

The following table describes known issues:

| Issue      | Description                                                                                                    |
|------------|----------------------------------------------------------------------------------------------------|
| PWXCLD-295 | If a mapping includes source tables or columns that have special characters in their names, the associated mapping task will fail because it cannot import the source metadata. Special characters include s #, \$, @, %, *, !, and ~.  Workaround: Ensure that none of the source tables and mapped columns have names with any special character. Rename the tables and columns if necessary.  (September 2018) |

# **PostgreSQL CDC Connector**

#### **Known issues**

The following table describes known issues:

| Issue      | Description                                                                                                    |
|------------|----------------------------------------------------------------------------------------------------|
| PWXCLD-295 | If a mapping includes source tables or columns that have special characters in their names, the associated mapping task will fail because it cannot import the source metadata. Special characters include s #, \$, @, %, *, !, and ~.  Workaround: Ensure that none of the source tables and mapped columns have names with any special character. Rename the tables and columns if necessary.  (September 2018) |

## **Salesforce Connector**

#### Fixed issues

The following table describes fixed issues:

| Issue      | Description                                                                                                    |
|------------|----------------------------------------------------------------------------------------------------|
| CCON-93312 | When you run a mapping task with the Salesforce bulk API to write data to Salesforce and parameterize the error log file directory value in the advanced session properties, the error rows are not written in the specified directory.  (February 2024) |

### **SAP HANA Connector**

#### Fixed issues

The following table describes fixed issues:

| Issue      | Description                                                                                                    |
|------------|----------------------------------------------------------------------------------------------------|
| CCON-61626 | When you read data from SAP HANA views, the Secure Agent added the Group By clause for all columns by default. (August 2023) |

#### **Known issues**

The following table describes known issues:

| Issue    | Description                                                                                                    |
|----------|----------------------------------------------------------------------------------------------------|
| CCI-1802 | When you configure an SQL query source type with nested in-out parameters to read from SAP HANA, the mapping fails. (April 2023) |

### **SAP HANA CDC Connector**

#### **Known issues**

The following table describes known issues:

| Issue      | Description                                                                                                    |
|------------|----------------------------------------------------------------------------------------------------|
| PWXCLD-295 | If a mapping includes source tables or columns that have special characters in their names, the associated mapping task will fail because it cannot import the source metadata. Special characters include s #, \$, @, %, *, !, and ~.  Workaround: Ensure that none of the source tables and mapped columns have names with any special character. Rename the tables and columns if necessary.  (September 2018) |

# **Sequential File Connector**

#### Fixed Issues

The following table describes fixed issues:

| Issue       | Description                                                                                                    |
|-------------|----------------------------------------------------------------------------------------------------|
| PWXCLD-609  | For sequential file sources, you cannot select a code page in the connection properties.                                |
| CLDDI-12267 | If a mapping includes multi-group source with more than two tables that have duplicate column names, the mapping fails. |

| Issue       | Description                                                                                                    |
|-------------|----------------------------------------------------------------------------------------------------|
| CLDDI-12265 | If a mapping includes multi-group source that has more than one transformation for the same connection or data map, the mapping fails. |
| CLDDI-12165 | Mappings are not populating all of the target columns and duplicate column names end with a number.                                    |

The following table describes known issues:

| Issue      | Description                                                                                                    |
|------------|----------------------------------------------------------------------------------------------------|
| PWXCLD-295 | If a mapping includes source objects that have special characters in their names, the associated mapping task will fail because it cannot import the source metadata. Special characters include s #, \$, @, %, *, !, and ~.  Workaround: Ensure that none of the mapped source objects have names with any special character. Rename the objects if necessary.  (September 2018) |

### **Snowflake Data Cloud Connector**

#### Fixed issues

The following table describes fixed issues:

| Issue      | Description                                                                                                    |
|------------|----------------------------------------------------------------------------------------------------|
| CCON-58819 | When you run a mapping enabled with a custom query to read data from a Snowflake table that contains fields with Null values, the mapping fails. (July 2023) |
| CCON-50854 | A mapping with Null values in an uncached lookup condition generates incorrect results. (July 2023)                                                          |

### Third-party fixed issues

The following table describes fixed issues:

| CR         | Description                                                                                                    |
|------------|----------------------------------------------------------------------------------------------------|
| CCON-55686 | When you optimize staging for the read operation and run a task to read a large amount of data, the task keeps running for a long time. (October 2023)  Snowflake ticket number: 00476703 |

The following table describes known issues:

| Issue       | Description                                                                                                    |
|-------------|----------------------------------------------------------------------------------------------------|
| CLDDI-26808 | When you use input parameters for a custom query to read from a Snowflake table in a mapping in SQL ELT mode, the mapping fails. (November 2023)                                                                                                    |
| CCORE-4381  | When you configure an invalid argument for the Date or Time function in a mapping in SQL ELT mode, the expression validates the invalid argument even though the mapping fails at runtime. (November 2023)                                                                                                    |
| CCORE-4378  | When you configure an expression for the DAYNAME function in a mapping in SQL ELT mode, the expression validates the Integer, Bigint, Text, Decimal, and Double data types even though the mapping fails at runtime. (November 2023)                                                                                                    |
| CCORE-4370  | When you pass NULL values in functions in mappings in SQL ELT mode, the mapping fails with the following error:  Invalid Data Type: The argument provided for function is of an unsupported data type.  (November 2023)                                                                                                    |
| CCON-94428  | When you pass a string argument with Numeric values for the Bitwise expression function in a mapping in SQL ELT mode, the expression validation fails for the string argument. (February 2024)                                                                                                    |
| CCON-92324  | When you run a mapping in SQL ELT mode and configure a function in an Expression transformation to process string data type, the mapping fails with the following error:  [ERROR] Full pushdown optimization failed due to the following error: String '7fc56270e7a70fa81a5935b72eacbe29' is too long and would be truncated  Workaround: Ensure that the precision of the string data type used in the Expression transformation matches the precision of the data type returned by Snowflake.  (November 2023) |
| CCON-92283  | A mapping in SQL ELT mode fails when you use TO_NUMERIC and TO_NUMBER functions to process the boolean data type. (November 2023)                                                                                                    |
| CCON-62833  | A mapping in advanced mode enabled for SQL ELT optimization that updates or upserts data to the target writes NULL values for the fields that are not mapped in the field mapping. (July 2023)                                                                                                    |
| CCON-60650  | When you run a mapping in advanced mode configured with a Hierarchy Processor transformation to write data from an Avro or Parquet file that contains multi-level struct fields to a Snowflake target, the mapping fails.  (July 2023)                                                                                                    |
| CCI-1802    | When you configure an SQL query source type with nested in-out parameters to read from Snowflake, the mapping fails. (April 2023)                                                                                                    |

### **Teradata Connector**

#### Fixed issues

The following table describes fixed issues:

| Issue      | Description                                                                               |
|------------|-------------------------------------------------------------------------------------------|
| CCON-57549 | A mapping that reads from Teradata fails if a column name contains spaces. (October 2023) |

### **VSAM CDC Connector**

#### Fixed Issues

The following table describes fixed issues:

| Issue      | Description                                                                                                    |
|------------|----------------------------------------------------------------------------------------------------|
| PWXCLD-709 | For VSAM sources, you cannot select Schema Name Override and Map Name Override as advanced source properties in mappings. |

#### Known issues

The following table describes known issues:

| Issue      | Description                                                                                                    |
|------------|----------------------------------------------------------------------------------------------------|
| PWXCLD-295 | If a mapping includes source tables or columns that have special characters in their names, the associated mapping task will fail because it cannot import the source metadata. Special characters include s #, \$, @, %, *, !, and ~.  Workaround: Ensure that none of the source tables and mapped columns have names with any special character. Rename the tables and columns if necessary.  (September 2018) |

### **VSAM Connector**

#### Fixed Issues

The following table describes fixed issues:

| Issue       | Description                                                                                                    |
|-------------|----------------------------------------------------------------------------------------------------|
| PWXCLD-609  | For VSAM sources, you cannot select a code page in the connection properties.                                           |
| CLDDI-12267 | If a mapping includes multi-group source with more than two tables that have duplicate column names, the mapping fails. |

| Issue       | Description                                                                                                    |
|-------------|----------------------------------------------------------------------------------------------------|
| CLDDI-12265 | If a mapping includes multi-group source that has more than one transformation for the same connection or data map, the mapping fails. |
| CLDDI-12165 | Mappings are not populating all of the target columns and duplicate column names end with a number.                                    |

The following table describes known issues:

| Issue      | Description                                                                                                    |
|------------|----------------------------------------------------------------------------------------------------|
| PWXCLD-295 | If a mapping includes source objects that have special characters in their names, the associated mapping task will fail because it cannot import the source metadata. Special characters include s #, \$, @, %, *, !, and ~.  Workaround: Ensure that none of the mapped source objects have names with any special character. Rename the objects if necessary.  (September 2018) |

### **Informatica Global Customer Support**

You can contact a Global Support Center through the Informatica Network or by telephone.

To find online support resources on the Informatica Network, click **Contact Support** in the Informatica Intelligent Cloud Services Help menu to go to the **Cloud Support** page. The **Cloud Support** page includes system status information and community discussions. Log in to Informatica Network and click **Need Help** to find additional resources and to contact Informatica Global Customer Support through email.

The telephone numbers for Informatica Global Customer Support are available from the Informatica web site at <a href="https://www.informatica.com/services-and-training/support-services/contact-us.html">https://www.informatica.com/services-and-training/support-services/contact-us.html</a>.